```
Java : orienté_objet
```
- Objet : les trois piliers de la programmation orienté objet : encapsulation, héritage, polymorphisme
- Niveau requis :
	- [avisé](http://debian-facile.org/tag:avise?do=showtag&tag=avis%C3%A9)
- Commentaires : Créer une classe objet, contenant des objets

# **Introduction : des outils**

## **Outils de lecture et d'écriture**

```
public class Lire
{
    // Par défaut, la bibliothèque ne lit que les premiers caractères de
chaque ligne
    private static boolean filtre = true;
    // Filtre :
    // si leFiltre = vrai, seul le premier caractère de chaque ligne
    // sera lu par la fonction Lire.c() (appel automatique de la fonction
Purge)
    // sinon tous les caractères sont lus, y compris les caractères de
contrôle
    public static void Filtre ( boolean leFiltre)
    {
      filter = left }
    // Purge : élimine tous les caractères jusqu'à la fin de la ligne
    public static void Purge()
   \{ try
        {
            char car ; // car qui sert de poubelle
            do
\{ car = (char) System.in.read ();
 }
            while (car != '\n');
 }
        catch (java.io.IOException e)
 {
            System.out.println ("Erreur de saisie");
           System.exit (0);
 }
```

```
Last update: 29/03/2015  <sub>utilisateurs:hypathie:tutos:java-oriente_objet http://debian-facile.org/utilisateurs:hypathie:tutos:java-oriente_objet<br>12:45</sub>
```

```
 }
    // Lecture d'une chaine terminée par un "RETURN" : saute la fin de ligne
    public static String Chaine()
    {
        char car ;
       String result = "";
        try
        {
           System.in.read();
            //lecture de la ligne jusqu'au retour charriot (13, 0xD)
            // pour unix/linux et windows
            while (car != '\r' && car != '\n')
\{result = result + car;
              System.in.read();
 }
            // Saut du fin de ligne (10, 0xA)
           if ( car != '\ln')
            System.in.skip (1);// skip = sauter ; //"System.in.skip (1)"
=> idem que la fonction "purge"
 }
        catch (java.io.IOException e)
 {
            System.out.println ("Erreur de saisie");
           System.exit (0);
 }
        return result;
    }
//------------------------- OVERLOAD n°1 de Chaine -------------------------
-----
    public static String Chaine(String message)
   \{ char car ;
       String result = ";
        try
 {
            System.out.print(message);
           System.in.read();
            //lecture de la ligne jusqu'au retour charriot (13, 0xD)
            while (car != '\r')
\{result = result + car;
              System.in.read();
 }
```

```
 // Saut du fin de ligne (10, 0xA)
            System.in.skip (1);
 }
        catch (java.io.IOException e)
 {
            System.out.println ("Erreur de saisie");
            // System.exit (0);
 }
        return result;
    }
    // Lecture d'un caractère : uniquement le premier caractère de la
nouvelle ligne
    // si filtrage, n'importe quel caractère sinon
    public static char Caractere ()
   \{char result = 0;
        try
        {
            result = (char) System.in.read ();
 }
        catch (java.io.IOException e)
 {
            System.out.println ("Erreur de saisie");
           System.exit (0);
 }
        if (filtre)
 {
            Purge ();
 }
        return result;
    }
    public static int Entier ()
    {
       int result = \theta;
        try
 {
           Integer.parseInt ( Chaine () );
 }
        catch (NumberFormatException e)
 {
            System.out.println ("Format entier incorrect !");
           System.exit(0);
```

```
 return result;
    }
    public static short EntierCourt ()
    {
       short result = 0;
        try
 {
           Short.parseShort ( Chaine () );
 }
        catch (NumberFormatException e)
 {
            System.out.println ("Format entier incorrect !");
           System.exit(0);
 }
        return result;
    }
    public static long EntierLong ()
    {
       long result = 0;
        try
 {
           Long.parseLong ( Chaine);
 }
        catch (NumberFormatException e)
        {
            System.out.println ("Format entier incorrect !");
           System.exit(0);
 }
        return result;
    }
    public static float Reel ()
    {
       float result = 0:
        try
 {
            result = Float.valueOf( Chaine() ).floatValue () ;
 }
```
}

```
 catch (NumberFormatException e)
 {
             System.out.println ("Format reel incorrect!");
            System.exit(0);
 }
         return result;
    }
    public static double ReelDouble ()
     {
        double result = \theta;
         try
         {
             result = Double.valueOf( Chaine() ).doubleValue () ;
 }
         catch (NumberFormatException e)
 {
             System.out.println ("Format reel incorrect!");
            System.exit(0);
 }
         return result;
     }
    // Attente : permet de visualiser les résultats avant la sortie
    // de l'application.
    public static void Attente()
    \left\{ \right. System.out.println ();
         System.out.println ("*** Tapez Entree pour Terminer ***");
         Lire.c();
    }
    // Attente : permet de visualiser les résultats avant la suite
    // de l'application.
    public static void Suite()
    {
         System.out.println ();
         System.out.println ("*** Tapez Entree pour Continuer ***");
         Lire.c();
     }
    public static boolean Question(String msg)
     {
         char reponse ;
         do
```
{

```
System.out.print (msg + " (0/N ) ?");
               reeponse = Lire.c();
           }while
((\text{response}!=\mathbf{0})\&\&(\text{response}!=\mathbf{0})\&\&(\text{response}!=\mathbf{0}')\&\&(\text{response}!=\mathbf{0}')\&\&(\text{response}!=\mathbf{0}');
          // arrêt quand reponse est égal à O,o,N,n
          return (reponse == '0') || (reponse == '0') ;
      }
// Alias des fonctions
      public static String S ()
      {
           return Chaine();
      }
      public static short s ()
      {
           return EntierCourt();
      }
      public static long l ()
      {
           return EntierLong();
      }
      public static int i ()
      {
           return Entier();
      }
      public static char c ()
      {
           return Caractere();
      }
      public static float f ()
      {
           return Reel ();
      }
      public static double d ()
      {
           return ReelDouble ();
      }
// Fonction qui lit un tableau de char et renvoi ce tableau
         public static char[] remplirTableau(String invite, int motSize)
```

```
 {
           final int MOT_SIZE = motSize ;
           final char TERMINATEUR = '.';
           char mot[] ;
           char actualCar ;
           int count ;
          count = 0 ;
          mot = new char[MOT SIZE] ;
           System.out.println(invite);
           Lire.Filtre(false);
            do
\{actualCar = Line.c();
                   mot[count] = actualCar;
                   count ++ ;
 }
            while(actualCar != '\r' && actualCar != '\n' && actualCar !=
TERMINATEUR && count < mot.length) ;
           if(actualCar != TERMINATEUR)\{mot[count - 1] = TERMINATEUR ; }
            if(actualCar != '\n')
\{ Lire.Purge();
 }
            Lire.Filtre(true);
            return mot;
        /* Fonction qui lit un tableau de char sans terminateur et renvoi ce
tableau */
        public static char[] remplirMot(String invite)
        // invite est la chaine affichée à l'écran avant la saisie
        // le tableau retourné est le mot saisi, et sa longueur est la
longueur du mot.
 {
           char mot[] ;
           char actualCar ;
           int count ;
```

```
count = 0 ;
         mot = new char[80];
          System.out.println(invite);
          Lire.Filtre(false);
         actualCar = Line.c();
          while (actualCar != '\r' && actualCar != '\n' && count <
mot.length)
 {
                 mot[count] = actualCar;
                  count ++ ;
                  actualCar = Line.c();
 }
          if(actualCar != '\\n')\{ Lire.Purge();
 }
           Lire.Filtre(true);
          char [] newMot= new char[count];
          for (int i =0; i<count;i++)
\{newMot[i] = mot[i]; }
           return newMot;
       }
        public static void afficheMot(char[] mot)
 {
          for (int i = 0; i< mot. length; i++)\{System.out.print(mot[i]);
 }
 }
        public static void afficheTableau(char[] mot)
 {
           int i;
          for (i = 0; i < \text{mot.length } \&\& \text{ mot}[i] != '.'; i++)\{System.out.print(mot[i]);
 }
          System.out.print(mot[i]);
        }
}
```
 *\*/*

{

}

 $\{$ 

}

{

```
public class BoiteAOutil
      /***
      * fonction booleanne test entree alphanumerique
       * @param entree chaine entree
       * @return vrai
      public static boolean estAlpha(String entree)
                if(entree != null && !entree.trim().isEmpty() &&
entree.matches("^[\\p{L} ]+$"))
\{ and \{ return true;
denotes the control of the second property of the second property of the second property of the second property of \mathbb{R}^n else {
                    return false;
 }
      public static boolean isInteger(String entree)
                if(entree != null && !entree.trim().isEmpty() &&
entree.matches("[0-9]"))
\{ and \{ return true;
denotes the control of the state of the state of the state of the state of the state of the state of the state
                else {
                    return false;
 }
      /***
```

```
 * fonction booleanne test entree numerique avec 3 chiffres
 * @param entree
 * @return vrai
 */
 public static boolean isEntierNumeroRue(String entree)
 {
```

```
 if(entree != null && !entree.trim().isEmpty() &&
entree.matches("[0-9]{3}"))
\{ and \{ return true;
denotes the control of the second property of the second property of the second property of the second property of \mathbb{R}^n else {
                     return false;
 }
      }
      /***
       * fonction booleanne test entree numerique avec 5 chiffres pour le code
postale
       * @param entree
       * @return vrai
       */
      public static boolean isEntierCodePostal(String entree)
      {
                 if(entree != null && !entree.trim().isEmpty() &&
entree.matches("[0-9]{5}"))
\{ and \{ return true;
denotes the control of the state of the state of the state of the state of the state of the state of the state
                 else {
                      return false;
 }
      }
      public static boolean isFloat(String entree)
      {
                 if(entree != null && !entree.trim().isEmpty() &&
entree.matches("^([+-]?\\d*\\.?\\d*)$"))
\{ and \{ return true;
denotes the control of the second property of the second property of the second property of the second property of \mathbb{R}^n else
```
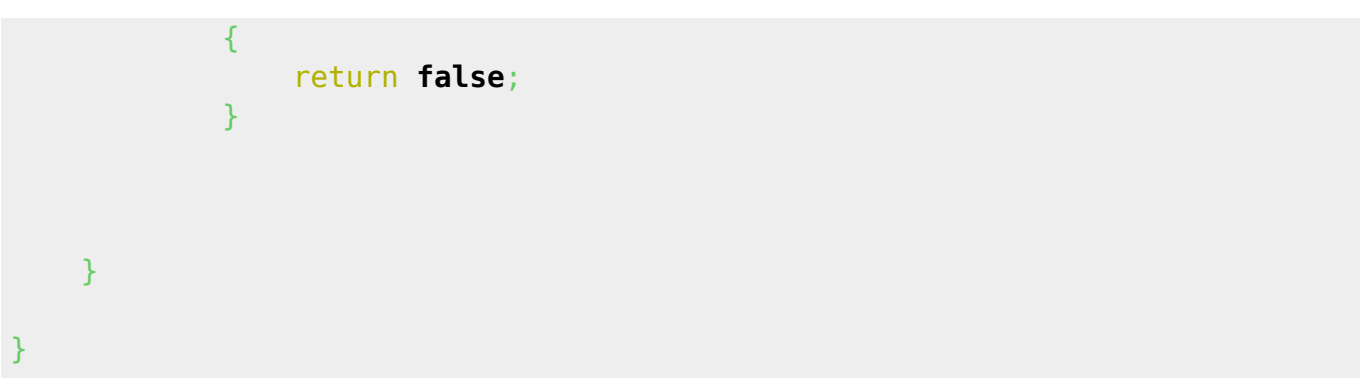

#### **Un premier objet : l'individu**

L'individu idéal ou primitif, tel que tout type d'individu instanciable en héritera les propriétés.

```
public abstract class Individu
{
     private String m_strNom;
     private String m_strPrenom;
    private Adresse m adresse = new Adresse();
     //-------------------------------------- CONSTRUCTEUR PAR DEFAUT -------
             ----------------------------------
     public Individu ()
    \left\{ \right. this("mon nom est personne", "mon prénom est personne,", new
Adresse());
     }
     //---------------------------------------- CONSTRUCTEUR --------------
            ----------------------------------
     /**
 *
      * @param strNom
      * @param strPrenom
      * @param adresse
      */
     public Individu (String strNom, String strPrenom, Adresse adresse)
     {
         // si les valeurs données ne satisfont pas les "set", alors valeur
par défaut :
         if (!setNom( strNom)) setNom("mon nom est personne");
         if (!setPrenom( strPrenom)) setPrenom("mon prénom est personne");
```

```
Last update: 29/03/2015
                           12:45 utilisateurs:hypathie:tutos:java-oriente_objet http://debian-facile.org/utilisateurs:hypathie:tutos:java-oriente_objet
```

```
 if (adresse == null)
 {
           m adresse = new Adresse();
 }
        else
 {
           m adresse = adresse; }
    }
    //------------------------------------------------------------
    /** Affecte (si possible) la chaîne donnée à la propriété m_strNom.
 *
     * @param nomSaisi : Chaîne à affecter (doit être alphabétique, plus :
espace, tiret, apostrophe).
      * @return VRAI si affectation possible.
     */
    public boolean setNom(String nomSaisi)
    {
        boolean oK = false;
        if (OutilsTests.estAlphaPlus(nomSaisi))
 {
             oK = true;
           m strNom = nomSaisi.trim();
 }
         return oK;
    }
 //------------------------------------------------------------
     /** Affecte (si possible) la chaîne donnée à la propriété m_strPrenom.
     *
     * @param prenomSaisi : Chaîne à affecter (doit être alphabétique, plus
: espace, tiret, apostrophe).
      * @return VRAI si affectation possible.
     */
    public boolean setPrenom(String prenomSaisi)
   \{ boolean oK = false;
        if (OutilsTests.estAlphaPlus(prenomSaisi))
        {
            oK = true;
            m strPrenom = prenomSaisi.trim();
 }
```
return oK;

```
 }
     //------------------------------------------------------------
     /** Affecte (si possible) la chaîne donnée à la propriété m_adresse.
     *
      * @param adresseSaisie : Chaîne à affecter (voir contrainte de la class
Adresse).
      * @return VRAI si affectation possible.
      */
     public boolean setAdresse(String adresseSaisie)
    \left\{ \right. return (m_adresse.setStructAdresse(adresseSaisie));
     }
     //------------------------------------------------------------
     /** Récupère la propriété m_strNom.
 *
     * @return Contenu de m_strNom.
     */
     public String getNom()
    \{return m strNom;
     }
     //------------------------------------------------------------
     /** Récupère la propriété m_strPrenom.
 *
     * @return Contenu de m_strPrenom.
     */
     public String getPrenom()
    \{return m strPrenom;
     }
     //------------------------------------------------------------
     /** Récupère la propriété m_adresse.
     \star * @return Contenu de m_adresse.
     */
     public String getAdresse()
    \{return m adresse.toString();
     }
     //------------------------------------------------------------
     /** Acquisition des propriétés de l'individu.
      *
     */
     public void lire()
     {
         String saisie, invite;
         // Acquisition du nom :
             invite = "Donnez un nom : ";
```

```
Last update: 29/03/2015  <sub>utilisateurs:hypathie:tutos:java-oriente_objet http://debian-facile.org/utilisateurs:hypathie:tutos:java-oriente_objet<br>12:45</sub>
               do
\{sasisie = Line.Ghaine(invite); } while (!(this.setNom(saisie))); // Arrêt quand la saisie
est correcte
          // Acquisition du prénom :
               invite = "Donnez un prénom : ";
               do
\{saisie = Lire. Chaine(invite);
              } while (!(this.setPrenom(saisie))); // Arrêt quand la saisie
est correcte
          // Acquisition de l'adresse : remarque ! L'adresse se lit elle-même
tout comme l'individu se lit lui-même
             m adresse.lire();
     }
     //------------------------------------------------------------
     /** Afficher les propriétés de l'individu.
      *
      */
     public void afficher()
     {
          System.out.println(this.getPrenom() + " " + this.getNom());
          //System.out.println(this.getAdresse());
         m adresse.affiche();
     }
}
```
### **La classe Adresse**

```
public class Adresse
{
     private int m_numRue;
     private String m_strNomRue;
     private int m_nCodePost;
     private String m_strVille;
```

```
 //-----------------------------------------------------------
         public static final String SEP_ADR = ","; // Séparateur des
différents champs d'une adresse de type String
     //-----------------------------------------------------------
         //------------------------------- CONSTRUCTEUR -------------------
--------------
          /**
 *
           * @param strNom
           * @param strPrenom
          * @param adresse
          */
          public Adresse (int numRue, String strNomRue, int nCodePost, String
strVille)
        \sqrt{2} if(!setNumRue( numRue)) {setNumRue ("pas de nom");};
              if(!setNomRue(strNomRue)) {setNomRue ("pas de prénom");};
              if(!setCP( nCodePost)) {setCP("pas d'adresse");};
              if(!setVille( strVille)) {setVille("pas d'adresse");};
          }
          /*------------------------------ CONSTRUCTEUR PAR DEFAUT -----------
               -------------------------------*/
          public Adresse ()
 {
              this(00, "RueInconnue", 99999, "VilleInconnue");
 }
         /* ***************************** GETTER LES PROPRIETES
 ***************************************** */
    /** Récupère la propriété m numRue.
 *
      * @return Contenu de m_numRue.
      */
     public int getNumRue()
     {
       return m numRue;
     }
     //-----------------------------------------------------------
     /** Récupère la propriété m_strNomRue.
```

```
 *
      * @return Contenu de m_strNomRue.
      */
     public String getNomRue()
    \{ return m_strNomRue;
     }
     //-----------------------------------------------------------
     /** Récupère la propriété m_nCodePost.
 *
     * @return Contenu de m_nCodePost.
     */
     public int getCP()
    \left\{ \right. return m_nCodePost;
     }
     //-----------------------------------------------------------
     /** Récupère la propriété m_strVille.
 *
     * @return Contenu de m_strVille.
     */
     public String getVille()
    \mathcal{A}return m strVille;
     }
    // ***************************** SETTER LES PROPRIETES
******************************************
     /** Affecte (si possible) la chaîne donnée à la propriété m_strNomRue.
     * * @param strSaisi : Chaîne à affecter (doit être alphabétique, plus :
noombres, espace, tiret, apostrophe).
      * @return VRAI si affectation possible.
      */
     public boolean setNomRue(String strSaisi)
     {
         boolean oK = false;
         if (OutilsTests.estAlphaPlus(strSaisi))
 {
             oK = true;
            m_{\text{st}}rNomRue = strSaisi.trim();
 }
```

```
 return oK;
     }
     //----------------------------------------------------------------------
                 -------------------------------
     /** Affecte (si possible) la chaîne donnée à la propriété m_strVille.
 *
      * @param strSaisi : Chaîne à affecter (doit être alphabétique, plus :
espace, tiret, apostrophe, slash).
      * @return VRAI si affectation possible.
      */
     public boolean setVille(String strSaisi)
    \left\{ \right. boolean oK = false;
         if (OutilsTests.estAlphaPlus2(strSaisi))
        \left\{ \right. oK = true;
             m strVille = strSaisi.trim();
         }
         return oK;
     }
     //----------------------------------------------------------------------
----------------------------
     /** Affecte (si possible) la convertion de la chaîne donnée à la
propriété m_numRue.
 *
      * @param numSaisi : Chaîne à affecter (doit représenter un entier).
      * @return VRAI si affectation possible.
      */
     private boolean setNumRue(String numSaisi)
     {
         boolean oK = false;
         numSaisi = numSaisi.trim();
         if (OutilsTests.estEntier(numSaisi))
 {
              oK = setNumRue(Integer.parseInt(numSaisi));
 }
         return oK;
     }
     //----------------------------------------------------------------------
              ----------------------------
     public boolean setNumRue(int numSaisi)
```

```
Last update: 29/03/2015  <sub>utilisateurs:hypathie:tutos:java-oriente_objet http://debian-facile.org/utilisateurs:hypathie:tutos:java-oriente_objet<br>12:45</sub>
```

```
 {
         boolean oK = false;
         if (numSaisi>0)
 {
              oK = true;
             m_numRue =numSaisi ;
 }
         return oK;
     }
     //----------------------------------------------------------------------
       ------------------------------
     /** Affecte (si possible) la convertion de la chaîne donnée à la
propriété m_nCodePost.
      *
      * @param numSaisi : Chaîne à affecter (doit représenter un entier de 5
chiffres).
      * @return VRAI si affectation possible.
      */
     private boolean setCP(String numSaisi)
     {
         boolean oK = false;
        numSaisi = numSaisi.trim();
         if (OutilsTests.estCP(numSaisi))
 {
              oK = true;
             mInteger.parseInt(numSaisi) ;
 }
         return oK;
     }
     //----------------------------------------------------------------------
------------------------------
     public boolean setCP(int numSaisi)
    \{ boolean oK = false;
         if(numSaisi>0)
         {
              oK = true;
             m nCodePost = numSaisi;
 }
```

```
 return oK;
    }
 //----------------------------------------------------------------------
-------------------------------
     /** Découpe et affecte (si possible) la chaîne donnée aux différentes
propriétés de Adresse.
 *
      * @param strSaisie : Chaîne à traiter/affecter selon la structure :
"entier, nom rue, code postal, nom ville".
     * @return VRAI si affectation possible.
     */
    public boolean setStructAdresse(String strSaisie)
     {
         boolean oK = false ; // A priori, c'est pas bon.
        if (strSaisie != null) {
             // la chaîne saisie doit se composer de 4 parties séparées par
des SEP_ADR :
            String[] strDecoupe = strSaisie.split(SEP ADR);
            if ((strDecoupe.length == 4) \&\& (this.setNumRue(strDecoupe[0]))
                     && (this.setNomRue(strDecoupe[1]))
                     && (this.setCP(strDecoupe[2]))
                     && (this.setVille(strDecoupe[3]))) {
                 oK = true;
 }
 }
         return oK;
    }
    //--------------------- remarque sur l'override du string -------------
----------------------------
    // Si on ne crée pas d'override, objet.toString() => renvoie le nom de
la classe de l'objet
    // l'override ci-dessous permet d'afficher les propriétés de l'objet
    @Override
    public String toString()
     {
         return Integer.toString(this.getNumRue())
                 + SEP_ADR+ this.getNomRue()
                Integer.toString(this.getCP())
                 + SEP_ADR+ this.getVille();
     }
```

```
 //------------------- permet à l'adresse de se lire elle-même ----------
------------------------------
    public void lire()
   \{ // lire le n° de rue :
            String saisie;
            String invite = "Donnez un numéro de rue : ";
            do
\{sasisie = Line.Ghaine(intvite); } while (!(this.setNumRue(saisie))); // Arrêt quand la saisie
est correcte
        // lire la rue :
            invite = "Donnez le nom de la rue : ";
            do
\{ saisie = Lire.Chaine(invite);
            } while (!(this.setNomRue(saisie))); // Arrêt quand la saisie
est correcte
        // lire la ville :
            invite = "Donnez la Ville : ";
            do
\{sasisie = Line.Ghaine(invite); } while (!(this.setVille(saisie))); // Arrêt quand la saisie
est correcte
        // lire le code postal :
           invite = "Donnez le code postal : ";
            do
\{saisie = Lire. Chaine(invite);
            } while (!(this.setCP(saisie))); // Arrêt quand la saisie est
correcte
    }
```

```
 // permet d'afficher une adresse :
    public void affiche()
     {
        System.out.println(this.toString());
     }
}
```
## **Une classe tableau d'objets**

```
public class Groupe
{
     /***
     * Attribut de la classe groupe MAx,m_nCpt,m_tableauindividu[]
     */
     private static final int MAX= 20;
     private int m_nCpt=0;
     private static int m_nMax;
     private Individu m_tableauindividu[];
     /***
     * constructeur par defaut
     */
     public Groupe()
     {
         this(MAX);
         setMax(MAX);
     }
     /***
     * Constructeur d'initialisation
      * @param n : c'est le nombre d'individu
     */
     public Groupe(int n)
     {
        if (n>0) {
        m tableauindividu = new Individu[n];
         setMax(n);
 }
```

```
 else
         {
            m tableauindividu = new Individu[MAX];
             setMax(MAX);
         }
    }
    /***
      * fonction get m_nCpt qui retourne le nombre effectif dans le groupe
      * @return m_nCpt le retourne le nombre d'individus effectifs
     */
     public int getNb()
    \{ return m_nCpt;
     }
/***
  * fonction set du m_nCpt met à jour le nombre effectif d'individus
 * @param m_nCpt
 */
     private void setM_nCpt(int m_nCpt)
     {
        this.m nCpt = m nCpt;
     }
    /***
      * Fonction de la saisie lire() permet de saisir les donnees de chaque
personne
     */
     public void lire()
     {
         //int i =0;
        int i = getNb();
         if (isfull(i))
 {
 }
         else
```

```
 {
             do
\{ System.out.println("Tapper votre choix");
                System.out.println();
                System.out.println("Client '0' ... Salairé '1' ...
Commercial '2' ... Individu '3'");
                char d =Lire.c();
                 switch(d)
 {
                     case '0':
                     System.out.println("Saisie d'un client");
                    m tableauindividu[i] = new Client();
                    m tableauindividu[i].lire();
                         break;
                     case '1':
                     System.out.println("Saisie d'un salarié");
                    m tableauindividu[i] = new Employé();
                    m tableauindividu[i].lire();
                     break;
                     case '2':
                     System.out.println("Saisie d'un Commercial");
                    m tableauindividu[i] = new Commercial();
                     m_tableauindividu[i].lire();
                     break;
                     case '3':
                     System.out.println("Saisie d'un individu");
                    m tableauindividu[i] = new Personne();
                    m tableauindividu[i].lire();
                     break;
```

```
and the state of the state of the state of the state of the state of the state of the state of the state of the
                  i = i + 1; }while(!isfull(i) && Lire.Question("Voulez enregistrer d'autres
informations ? [o/n] : "));
              this.setM nCpt(i); }
     }
     /***
      * fonction afficher() qui permet d'afficher chaque personne du groupe
      */
     public void afficher()
     {
         int i = 0;
         if(qetNb() == 0) {
               System.out.println("le tableau est vide");
 }
          else
 {
          do
 {
              System.out.println("Individu N^{\circ}" + i + " : ");
               System.out.println();
              m tableauindividu[i].afficher();
               System.out.println();
              i = i+1;}while(i < qetNb());
          System.out.println();
          System.out.println("Nous avons " + getNb()+ " personne(s) de
rentrée(s)");
          }
```
}

```
/***
 *
 * @return max
 */
    public int getMax()
    \{ return m_nMax;
     }
/***
  * renvoie une reference sur l'individu dans la case visée
  * @param i
  * @return
  */
     public Individu individuAt(int i)
     {
    if( i < \theta && i > getNb())
     {
        return null;
     }
     else {
       return m tableauindividu[i];
     }
     }
     /***
      * permet de voir si le groupe est rempli
     * @param i
      * @return
      */
    public boolean isfull(int i)
   \{if (i == getMax()) {
         System.out.println("le tableau est plein");
         return true;
     }
     else
    \left\{ \right. return false;
     }
    }
```
#### Documentation - Wiki - http://debian-facile.org/

```
 private void setMax(int m_nMax)
\overline{\phantom{a}}Groupe.m nMax = m nMax;
    }
}
```
## **Des classes héritiaires "d'Individu"**

**Personne : une classe héritaire d'individu**

```
public class Personne extends Individu
{
     public Personne()
     {
     }
     public Personne(String nom, String prenom, Adresse adresse)
     {
         super(nom, prenom, adresse);
     }
}
```
#### **Salarié: une classe abstraite et héritiaire d'individu**

```
abstract class Salarié extends Individu
{
     private final float SALAIREDEFAUT =2000;
     private float m_salaire;
     private int m_statut;
     /***
     * Constructeur par defaut
     */
     public Salarié()
     {
         this.setSalaire(SALAIREDEFAUT);
         this.setStatut("1");
     }
```

```
 /***
      * Constructeur d'initialisation
      * @param nom
      * @param prenom
      * @param adresse
      * @param salaire
      * @param statut
      */
     public Salarié(String nom,String prenom,Adresse adresse,float
salaire,int statut)
     {
         super( nom, prenom, adresse);
        if(!setSalaire(salaire))this.setSalaire(SALAIREDEFAUT);
         if(!setStatut(statut))this.setStatut("1");
     }
@Override
     public String toString()
     {
         return super.toString()+ " votre salaire est de : "+ getSalaire()+
" votre satatut est : "+ getStatut();
    }
/***
  * cette methode recupere le salaire
  * @return le salsaire
  */
     public float getSalaire()
     {
        return m salaire;
     }
     /***
      * cette methode met a jour le salaire l'entree est en float
      * @param m_salaire
      * @return retourne ok
      */
     public boolean setSalaire(float m_salaire)
     {
         boolean ok = false;
```

```
 if(m_salaire>0.0)
 {
                                this.m_salaire = (m_salaire);
                                 ok =true;
and the state of the state of the state of the state of the state of the state of the state of the state of the
           else
           {
                 ok=false;
 }
      return ok;
      }
/***
  * cette methode (polymorphe) de la methode setSalaire (float)met à jour le
salaire l'entree en string
  * @param m_salaire
  * @return ok
  */
      private boolean setSalaire(String m_salaire)
      {
           boolean ok = false;
          if(BoiteAOutil.isFloat(m_salaire))
 {
                            ok=setSalaire(Float.parseFloat(m_salaire));
and the state of the state of the state of the state of the state of the state of the state of the state of the
           else
           {
                 ok=false;
           }
      return ok;
      }
/***
  * cette methode recupere le stat
  * @return le statut
  */
      public int getStatut()
      {
           return m_statut;
```

```
 }
/***
  * cette methode met à jour le stat
  * @param m_statut
  * @return bollean ok
 */
     public boolean setStatut(int m_statut)
\overline{\phantom{a}} boolean ok = false;
         if(m statut> 0)
 {
                        this.m statut = (m \text{ statut});
                         ok =true;
\{x_i\}_{i=1}^n , where \{x_i\}_{i=1}^n else {
               ok=false;
 }
     return ok;
     }
     /***
       * cette methode (polymorphe) de la methode setstat (float)met à jour le
statut l'entree en string
      * @param m_statut
      * @return boolean ok
      */
     private boolean setStatut(String m_statut)
     {
          boolean ok = false;
               if(BoiteAOutil.isInteger(m_statut))
\{ and \{ ok = setStatut(Integer.parseInt(m_statut));
denotes the control of the second property of the second property of the second property of the second property of \mathbb{R}^n else
\{ ok=false;
 }
          return ok;
```

```
Last update: 29/03/2015
12:45 utilisateurs:hypathie:tutos:java-oriente_objet http://debian-facile.org/utilisateurs:hypathie:tutos:java-oriente_objet
     }
      /***
       * Methode lire qui permet de récuperer les donnees saisie par
l'opérateur
      */
      @Override
      public void lire()
      {
         super lire();
          boolean oksalaire = false;
          boolean okstatut = false;
          System.out.println();
          while (!oksalaire)
 {
          System.out.println("Combien gagnez-vous? ");
         oksalaire = this.setSalaire(Lire.S());
 }
          System.out.println();
          while (!okstatut)
 {
          System.out.println("Quel est votre statut? ");
          okstatut= this.setStatut(Lire.S());
          }
      }
}
```
#### **Employé : une classe dérivée de Salarié**

```
public class Employé extends Salarié
{
     public Employé()
     {
     }
     public Employé(String nom, String prenom, Adresse adresse, float
salaire, int statut)
\overline{\phantom{a}}
```

```
 super(nom, prenom, adresse, salaire, statut);
     }
}
```
#### **Commercial: Une classe dérivée de Salarié**

```
public class Commercial extends Salarié
{
     private float m_chiffreaffaire;
    private float m_ratio;
     private final float CADEFAUT=0;
     private final float RATIO=0.1f; // f : pour lui dire qu'il s'agit d'un
float ; pareil que convertTo float sur un double
     /***
      * constructeur par defaut
      */
     public Commercial()
     {
         this.setChiffreAffaire(CADEFAUT);
         this.setRatio(RATIO);
     }
     /***
      * constructeur d'initialisation
      * @param nom
      * @param prenom
      * @param adresse
      * @param salaire
      * @param statut
      * @param chiffreaffaire
      * @param ratio
      */
     public Commercial(String nom,String prenom,Adresse adresse,float
salaire, int statut, float chiffreaffaire, float ratio)
     {
         super(nom, prenom, adresse, salaire, statut);
if(!setChiffreAffaire(chiffreaffaire))this.setChiffreAffaire(CADEFAUT);
         if(!setRatio(ratio))this.setRatio(RATIO);
     }
```
*/\*\*\**

```
Last update: 29/03/2015  <sub>utilisateurs:hypathie:tutos:java-oriente_objet http://debian-facile.org/utilisateurs:hypathie:tutos:java-oriente_objet<br>12:45</sub>
```

```
 * methode getsalaire du commercial qui en plus rajoutte le chiffre d
affaire et le ratio
       */
     @Override
      public float getSalaire()
      {
           return super.getSalaire()+getChiffreAffaire()*getRatio();
      }
      /***
       * cette methode recupere le chiffre d affaire
       * @return chiffreaffaire
       */
     private float getChiffreAffaire()
      {
           return m_chiffreaffaire;
      }
/***
  * cette methode met à jour le ca l'entree est en float
  * @param m_chiffreaffaire
  * @return ok
  */
      private boolean setChiffreAffaire(float m_chiffreaffaire)
     \mathcal{L} boolean ok = false;
                    if(m chiffreaffaire>0.0)
\{this.m_chiffreaffaire = (m_{\text{c}}chiffreaffaire);
                                          ok =true;
denotes the contract of the contract of the second property of the contract of the second property of the second property of the second property of the second property of the second property of the second property of the s
                     else
 {
                           ok=false;
\{x_i\}_{i=1}^n , where \{x_i\}_{i=1}^n return ok;
      }
/***
  * cette methode (polymorphe) de la methode setChiffreAffaire (float)met à
jour le ca l'entree en string
  * @param m_chiffreaffaire
  * @return
```

```
 */
     private boolean setChiffreAffaire(String m_chiffreaffaire)
     {
     boolean ok = false;
          if(BoiteAOutil.isFloat(m_chiffreaffaire))
 {
ok=setChiffreAffaire(Float.parseFloat(m_chiffreaffaire));
and the state of the state of the state of the state of the state of the state of the state of the state of the
          else
          {
               ok=false;
 }
     return ok;
     }
     /***
      * cette methode récupère le ratio
      * @return ratio
      */
     private float getRatio()
     {
         return m ratio;
     }
     /***
      * cette methode met a jour le ratio l'entree est en float
      * @param m_ratio
      * @return ok
      */
     private boolean setRatio(float ratio)
     {
          boolean ok = false;
         if(ratio>=0.02f && ratio <=0.1f)
 {
                            this.m_ratio = (ratio);
                             ok =true;
\{x_i\}_{i=1}^n , where \{x_i\}_{i=1}^n else
```

```
 {
               ok=false;
 }
          return ok;
}
     private boolean setRatio(String m_ratio)
     {
               boolean ok = false;
         if(BoiteAOutil.isFloat(m_ratio))
 {
                        ok=setRatio(Float.parseFloat(m_ratio));
and the state of the state of the state of the state of the state of the state of the state of the state of the
          else
          {
               ok=false;
 }
     return ok;
     }
     /***
      * methode to string de la classe commercial
      */
     @Override
     public String toString()
     {
          return super.toString()+ " votre chiffre d'affaire est de : " +
getChiffreAffaire()+ " votre ratio est de : " + getRatio();
     }
     /***
      * methode lire de la classe commercial
      */
     @Override
     public void lire()
     {
          super.lire();
          boolean okchiffreaffaire = false;
          boolean okratio = false;
          System.out.println();
          while (!okchiffreaffaire)
```
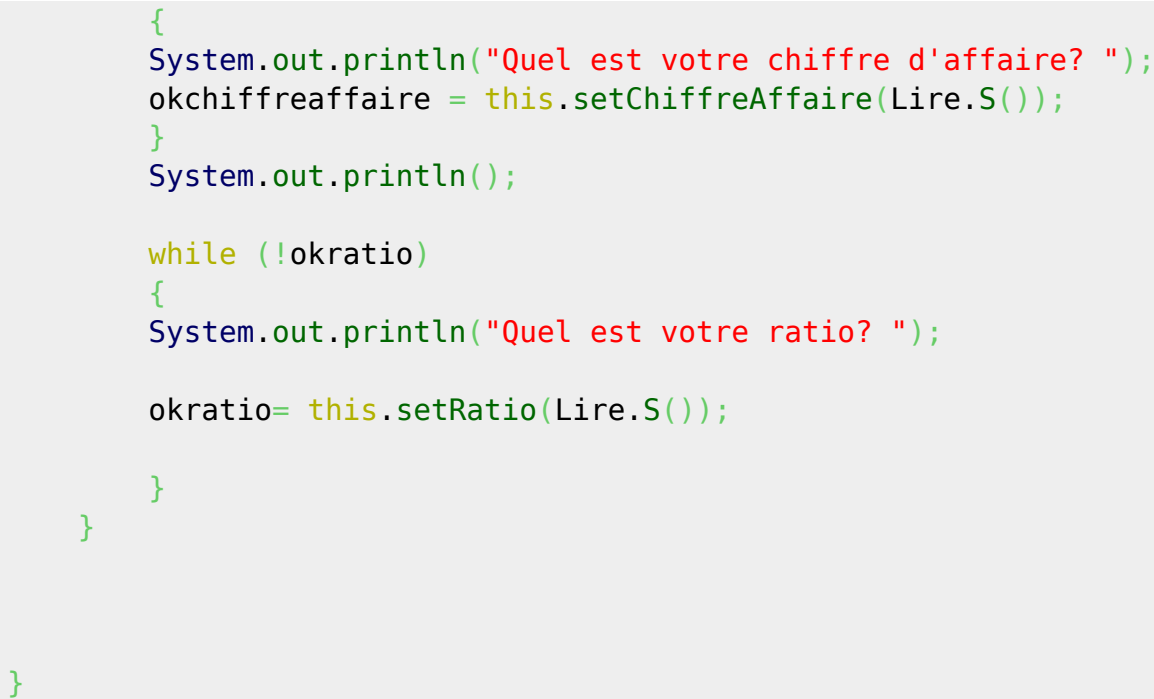

## **Programme de test**

```
public class Program {
    public static void main(String[] args)
    {
        Groupe monGroupe = new Groupe(); // Groupe des individus saisis
        // Affichage du nom et de la version du programme
        System.out.println("**** Saisie et affichage d'un tableau (groupe)
d'individus (V1.0, 25/03/2015) ****" );
        System.out.println("");
        // Acquisition + affichage d'un certain nombre d'individus :
        do
 {
            System.out.println("--- Saisie d'au plus "+ monGroupe.getMax()
+" personnes ---" );
            System.out.println("");
            // Acquisition d'un certain nombre d'individus :
            int i = 0; // indice de parcours du tableau d'individus
            do
\{ monGroupe.lire();
                  i = i + 1;
 }
            while (Lire.Question("Voulez-vous saisir un autre individu ?")
```

```
Last update: 29/03/2015  <sub>utilisateurs:hypathie:tutos:java-oriente_objet http://debian-facile.org/utilisateurs:hypathie:tutos:java-oriente_objet<br>12:45</sub>
// Arrêt quand "non"
                         & (i < {monGroupe.getMax())}) ;
// ou si tableau plein
                // Affichage des individus saisis :
                System.out.println("");
                     monGroupe.afficher();
           } while (Lire.Question("Voulez-vous saisir un autre groupe
d'individus ?") ) ; // Arrêt quand "non"
      }
}
```
From: <http://debian-facile.org/> - **Documentation - Wiki**

Permanent link: **[http://debian-facile.org/utilisateurs:hypathie:tutos:java-oriente\\_objet](http://debian-facile.org/utilisateurs:hypathie:tutos:java-oriente_objet)**

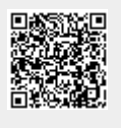

Last update: **29/03/2015 12:45**